# DSA 8020 R Session 4: Multiple Linear Regression III

## Whitney

## **Contents**

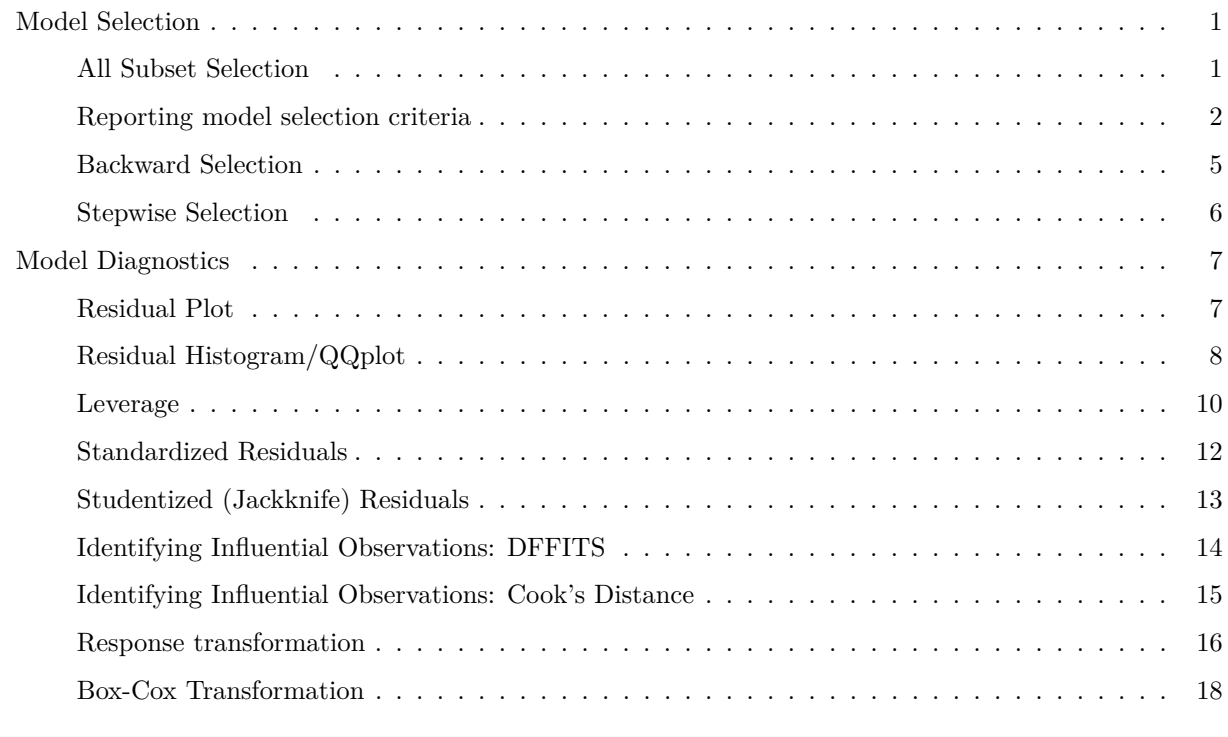

**library**(faraway) **data**(gala) galaNew <- gala[, **-**2]

## <span id="page-0-0"></span>**Model Selection**

## <span id="page-0-1"></span>**All Subset Selection**

```
library(leaps)
models <- regsubsets(Species ~ ., data = galaNew)
summary(models)
```

```
## Subset selection object
## Call: regsubsets.formula(Species ~ ., data = galaNew)
## 5 Variables (and intercept)
```

```
## Forced in Forced out
## Area FALSE FALSE
## Elevation FALSE FALSE
## Nearest FALSE FALSE
## Scruz FALSE FALSE
## Adjacent FALSE FALSE
## 1 subsets of each size up to 5
## Selection Algorithm: exhaustive
## Area Elevation Nearest Scruz Adjacent
## 1 ( 1 ) " " "*" " " " " " "
## 2 ( 1 ) " " "*" " " " " "*"
\frac{1}{4} \frac{1}{4} \frac{1}{4} \frac{1}{4} \frac{1}{4} \frac{1}{4} \frac{1}{4} \frac{1}{4} \frac{1}{4} \frac{1}{4} \frac{1}{4} \frac{1}{4} \frac{1}{4} \frac{1}{4} \frac{1}{4} \frac{1}{4} \frac{1}{4} \frac{1}{4} \frac{1}{4} \frac{1}{4} \frac{1}{4} \frac{1}{4} ## 4 ( 1 ) "*" "*" " " "*" "*"
## 5 ( 1 ) "*" "*" "*" "*" "*"
```
<span id="page-1-0"></span>**Reporting model selection criteria**

```
res.sum <- summary(models)
criteria <- data.frame(Adj.R2 = res.sum$adjr2,
 Cp = res.sum$cp, BIC = res.sum$bic)
```
criteria

## Adj.R2 Cp BIC ## 1 0.5291255 20.599003 -16.84525 ## 2 0.7181425 2.897184 -29.93078 ## 3 0.7258462 3.193068 -28.49317 ## 4 0.7283816 4.000075 -26.54733 ## 5 0.7170651 6.000000 -23.14622

**plot**(2**:**6, criteria**\$**Cp, las = 1, xlab = "p", ylab = "Cp", pch = 16, col = "gray", ylim = **c**(1, **max**(criteria**\$**Cp))) **abline**(0, 1)

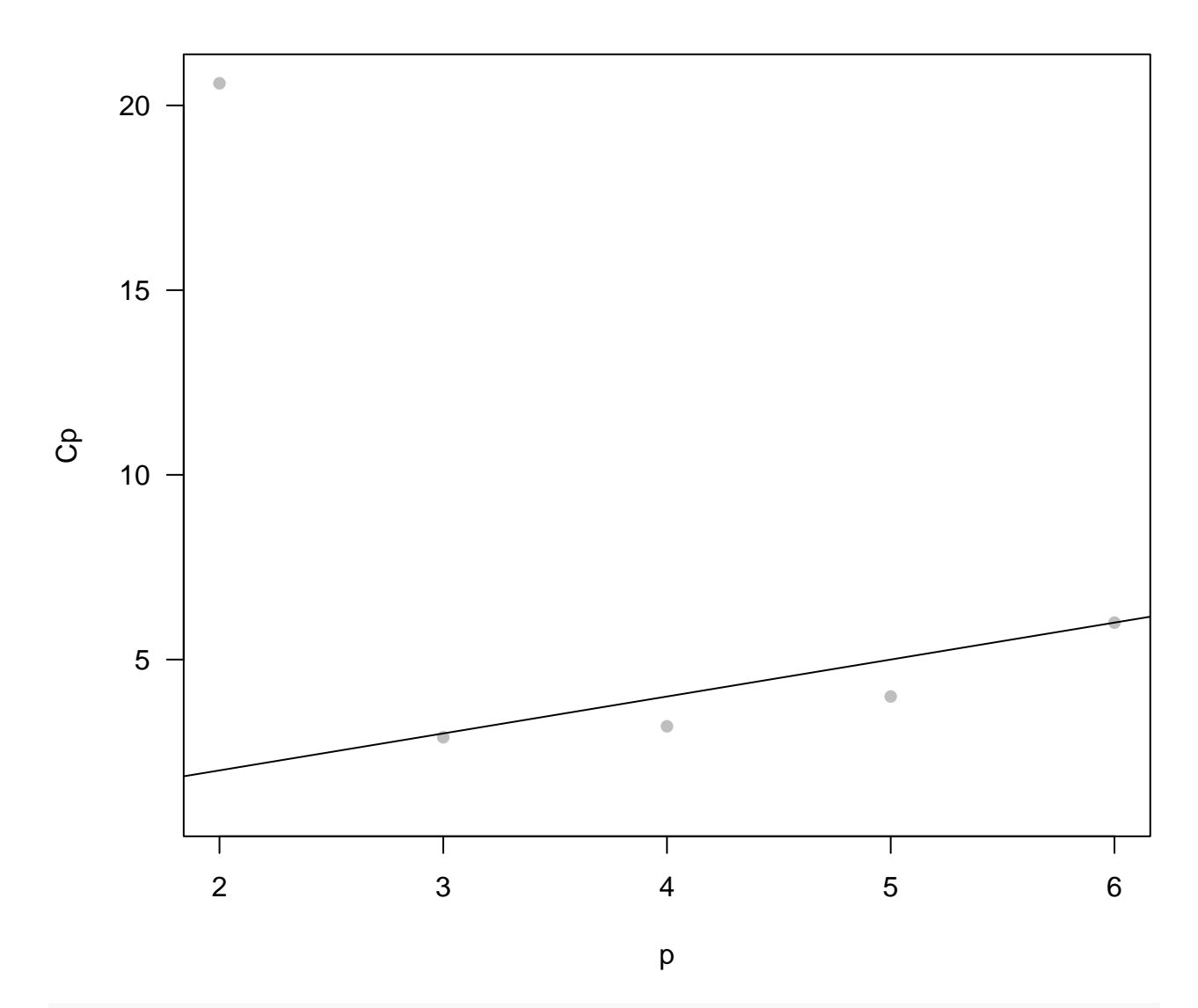

**plot**(2**:**6, criteria**\$**Adj.R2, las = 1, xlab = "p", ylab = "", pch = 16, col = "gray", main = **expression**(R['adj']**ˆ**2)) **points**(5, criteria**\$**Adj.R2[4], col = "blue", pch = 16)

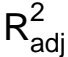

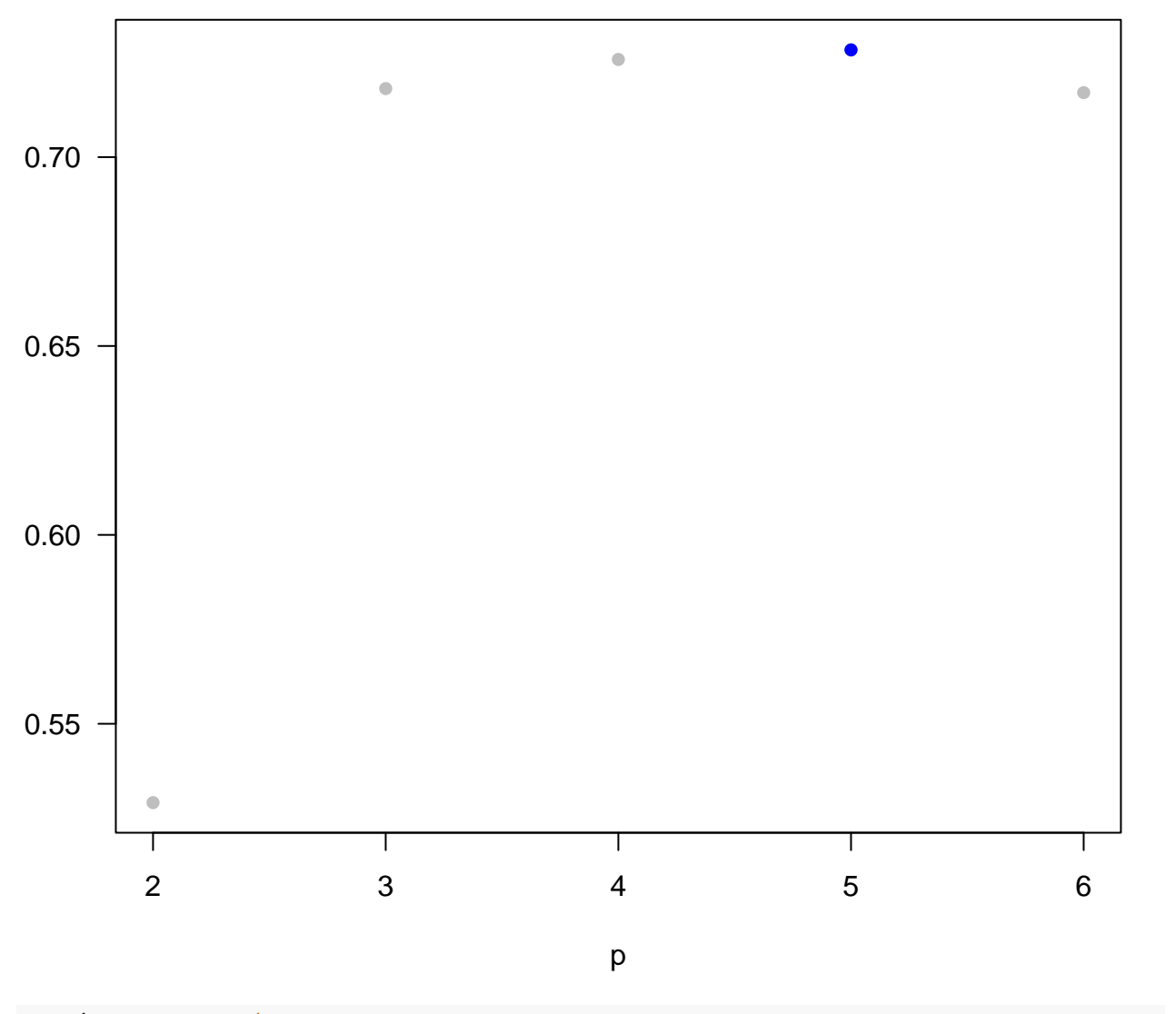

**plot**(2**:**6, criteria**\$**BIC, las = 1, xlab = "p", ylab = "", pch = 16, col = "gray", main = "BIC") **points**(3, criteria**\$**BIC[2], col = "blue", pch = 16)

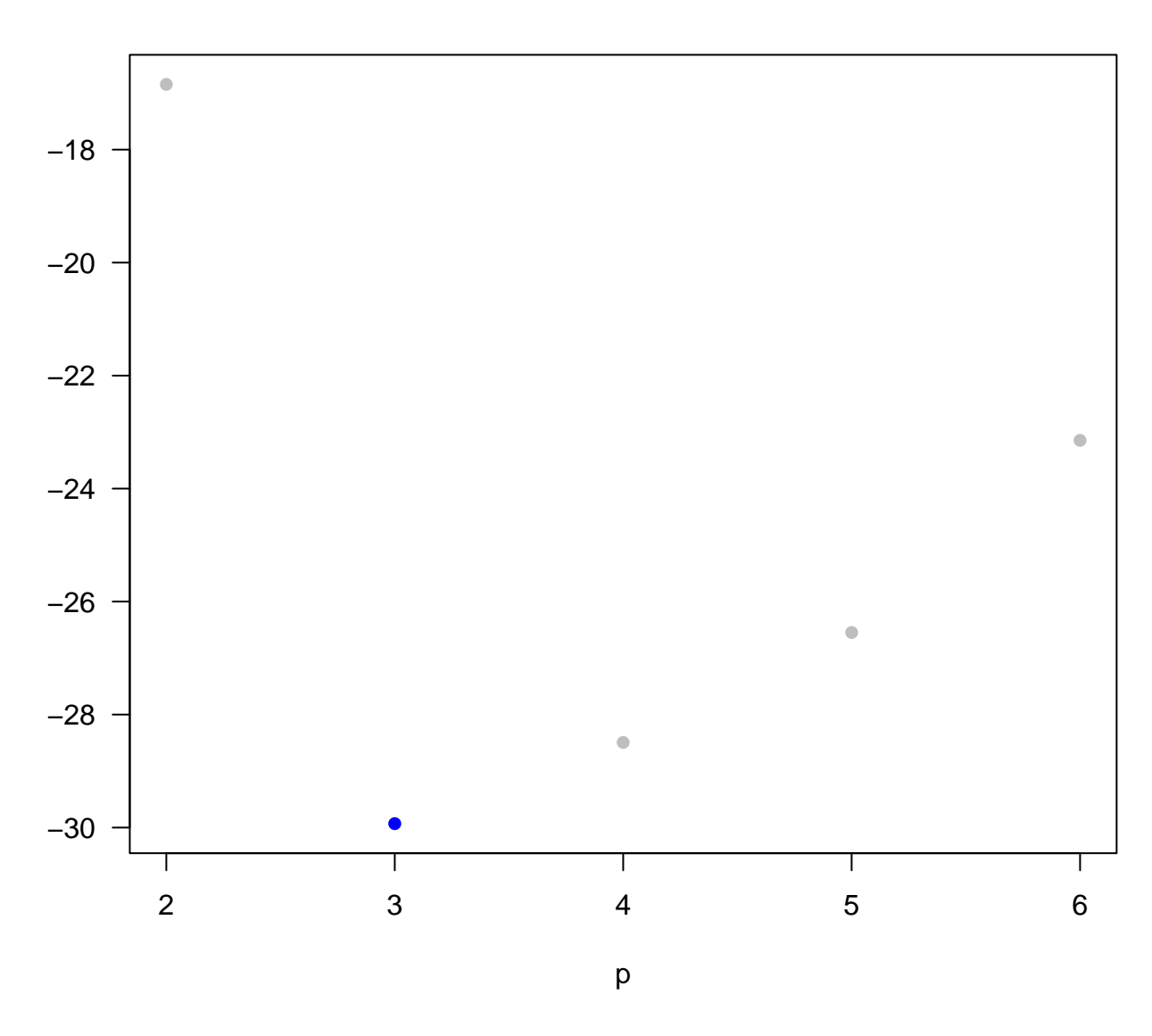

### <span id="page-4-0"></span>**Backward Selection**

full <- **lm**(Species **~** ., data = galaNew)

Starts with all the predictors and then removes predictors one by one using some criterion

```
step(full, direction = "backward")
## Start: AIC=251.93
## Species ~ Area + Elevation + Nearest + Scruz + Adjacent
##
## Df Sum of Sq RSS AIC
## - Nearest 1 0 89232 249.93
## - Area 1 4238 93469 251.33
## - Scruz 1 4636 93867 251.45
## <none> 89231 251.93
## - Adjacent 1 66406 155638 266.62
```

```
## - Elevation 1 131767 220998 277.14
##
## Step: AIC=249.93
## Species ~ Area + Elevation + Scruz + Adjacent
##
## Df Sum of Sq RSS AIC
## - Area 1 4436 93667 249.39
## <none> 89232 249.93
## - Scruz 1 7544 96776 250.37
## - Adjacent 1 72312 161544 265.74
## - Elevation 1 139445 228677 276.17
##
## Step: AIC=249.39
## Species ~ Elevation + Scruz + Adjacent
##
## Df Sum of Sq RSS AIC
## - Scruz 1 6336 100003 249.35
## <none> 93667 249.39
## - Adjacent 1 69860 163527 264.11
## - Elevation 1 275784 369451 288.56
##
## Step: AIC=249.35
## Species ~ Elevation + Adjacent
##
## Df Sum of Sq RSS AIC
## <none> 100003 249.35
## - Adjacent 1 73251 173254 263.84
## - Elevation 1 280817 380820 287.47
##
## Call:
## lm(formula = Species ~ Elevation + Adjacent, data = galaNew)
##
## Coefficients:
## (Intercept) Elevation Adjacent
## 1.43287 0.27657 -0.06889
```
#### <span id="page-5-0"></span>**Stepwise Selection**

A combination of backward elimination and forward selection can involve adding or deleting predictors at each stage

```
step(full, direction = "both")
```

```
## Start: AIC=251.93
## Species ~ Area + Elevation + Nearest + Scruz + Adjacent
##
## Df Sum of Sq RSS AIC
## - Nearest 1 0 89232 249.93
## - Area 1 4238 93469 251.33
## - Scruz 1 4636 93867 251.45
## <none> 89231 251.93
## - Adjacent 1 66406 155638 266.62
```

```
## - Elevation 1 131767 220998 277.14
##
## Step: AIC=249.93
## Species ~ Area + Elevation + Scruz + Adjacent
##
## Df Sum of Sq RSS AIC
## - Area 1 4436 93667 249.39
## <none> 89232 249.93
## - Scruz 1 7544 96776 250.37
## + Nearest 1 0 89231 251.93
## - Adjacent 1 72312 161544 265.74
## - Elevation 1 139445 228677 276.17
##
## Step: AIC=249.39
## Species ~ Elevation + Scruz + Adjacent
##
## Df Sum of Sq RSS AIC
## - Scruz 1 6336 100003 249.35
## <none> 93667 249.39
## + Area 1 4436 89232 249.93
## + Nearest 1 198 93469 251.33
## - Adjacent 1 69860 163527 264.11
## - Elevation 1 275784 369451 288.56
##
## Step: AIC=249.35
## Species ~ Elevation + Adjacent
##
## Df Sum of Sq RSS AIC
## <none> 100003 249.35
## + Scruz 1 6336 93667 249.39
## + Area 1 3227 96776 250.37
## + Nearest 1 1550 98453 250.88
## - Adjacent 1 73251 173254 263.84
## - Elevation 1 280817 380820 287.47
##
## Call:
## lm(formula = Species ~ Elevation + Adjacent, data = galaNew)
##
## Coefficients:
## (Intercept) Elevation Adjacent
## 1.43287 0.27657 -0.06889
```
### <span id="page-6-0"></span>**Model Diagnostics**

#### <span id="page-6-1"></span>**Residual Plot**

```
mod <- lm(Species ~ Elevation + Adjacent, data = galaNew)
plot(mod$fitted.values, mod$residuals, pch = 16, col = "blue")
abline(h = 0, col = "red")
```
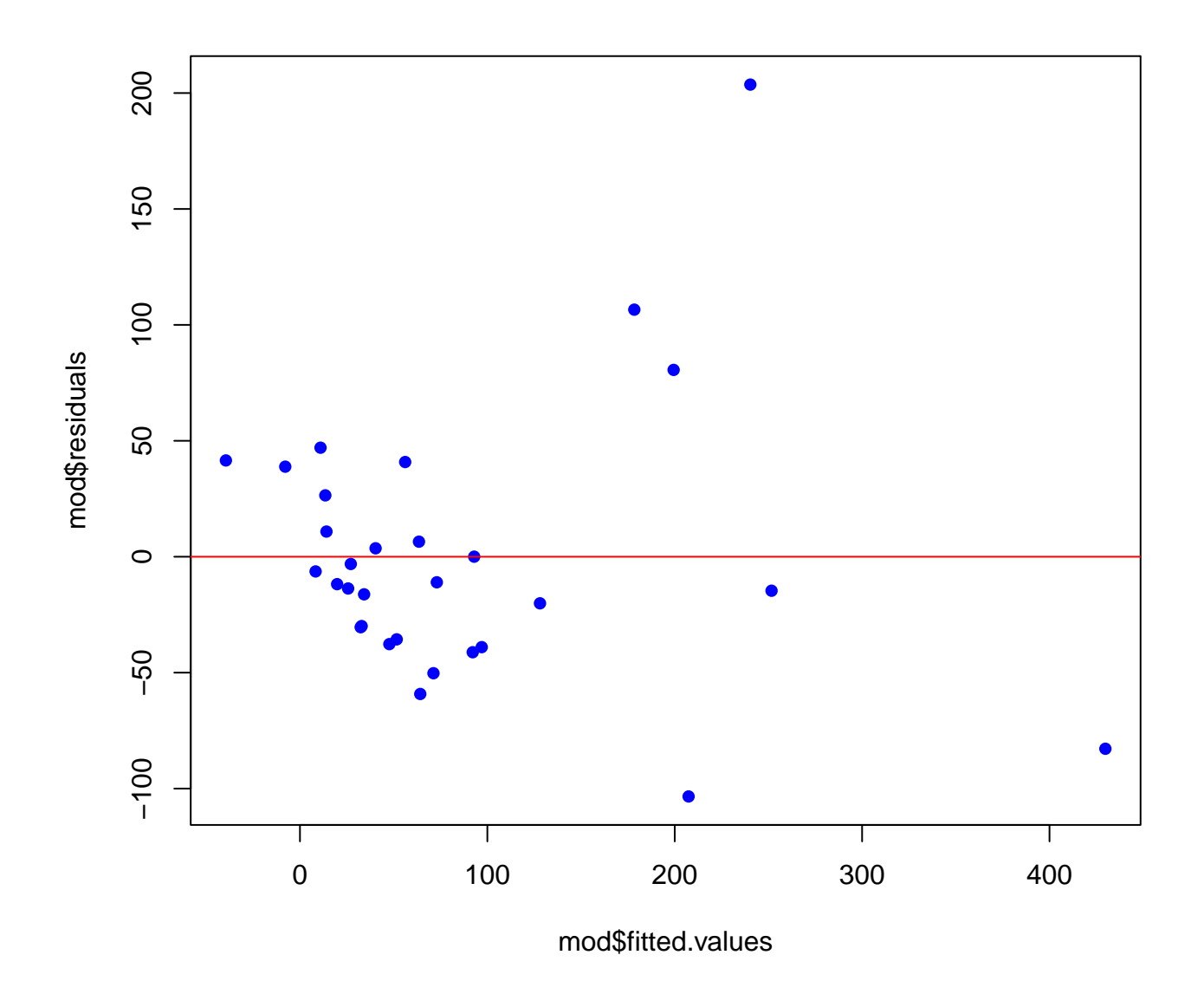

### <span id="page-7-0"></span>**Residual Histogram/QQplot**

These are used for assessing normality of residuals

```
par(las = 1)
hist(mod$residuals, 5, prob = T, col = "lightblue", border = "gray")
xg <- seq(-200, 200, 1)
sd <- sd(mod$residuals)
yg <- dnorm(xg, 0, sd)
lines(xg, yg)
```
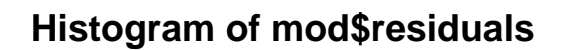

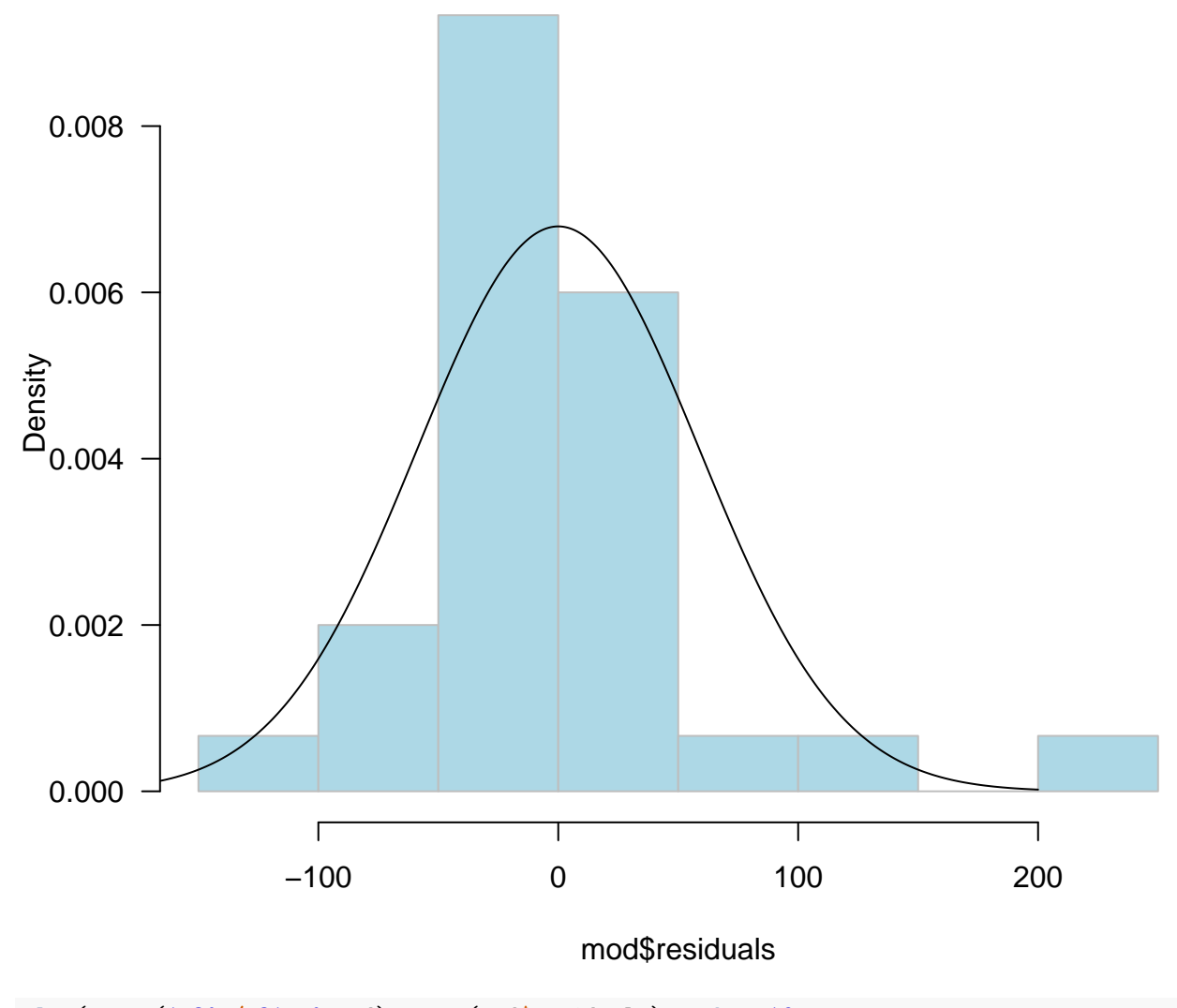

**plot**(**qnorm**(1**:**30 **/** 31, 0, sd), **sort**(mod**\$**residuals), pch = 16, col = "gray", xlab = "Normal Quantiles", ylab = "Residuals") **abline**(0, 1)

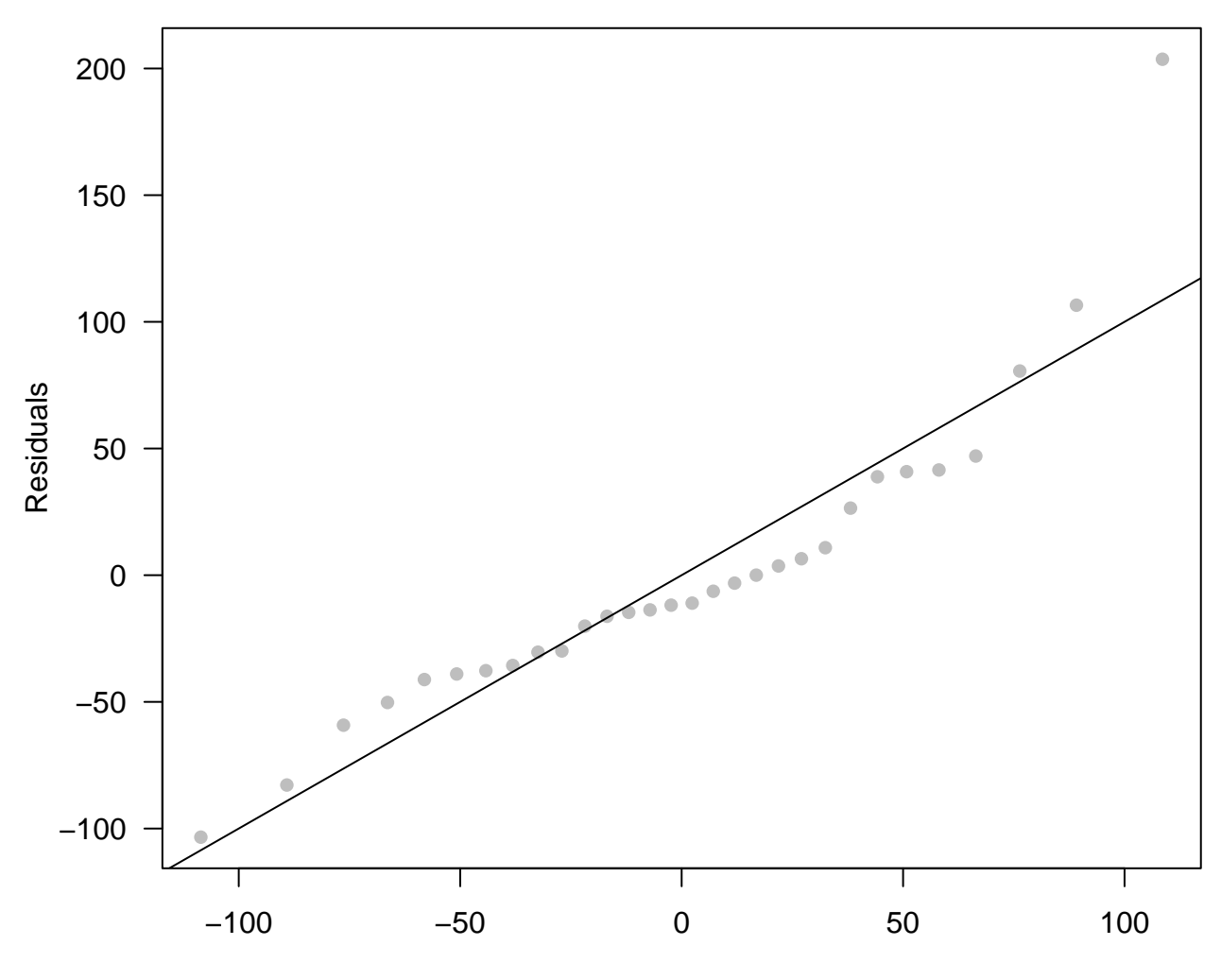

Normal Quantiles

## <span id="page-9-0"></span>**Leverage**

Detecting *extreme* predictor values

```
step_gala <- step(full, trace = F)
X <- model.matrix(step_gala)
H <- X %*% solve((t(X) %*% X)) %*% t(X)
diag(H)
```
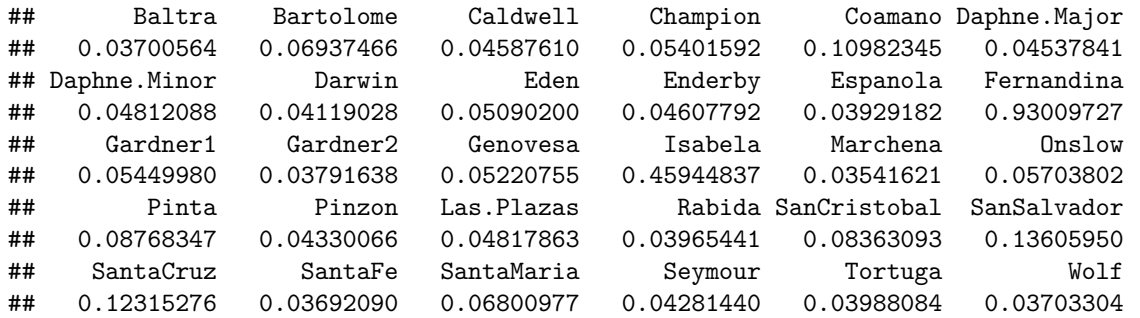

```
lev <- hat(X)
hatvalues(step_gala)
```
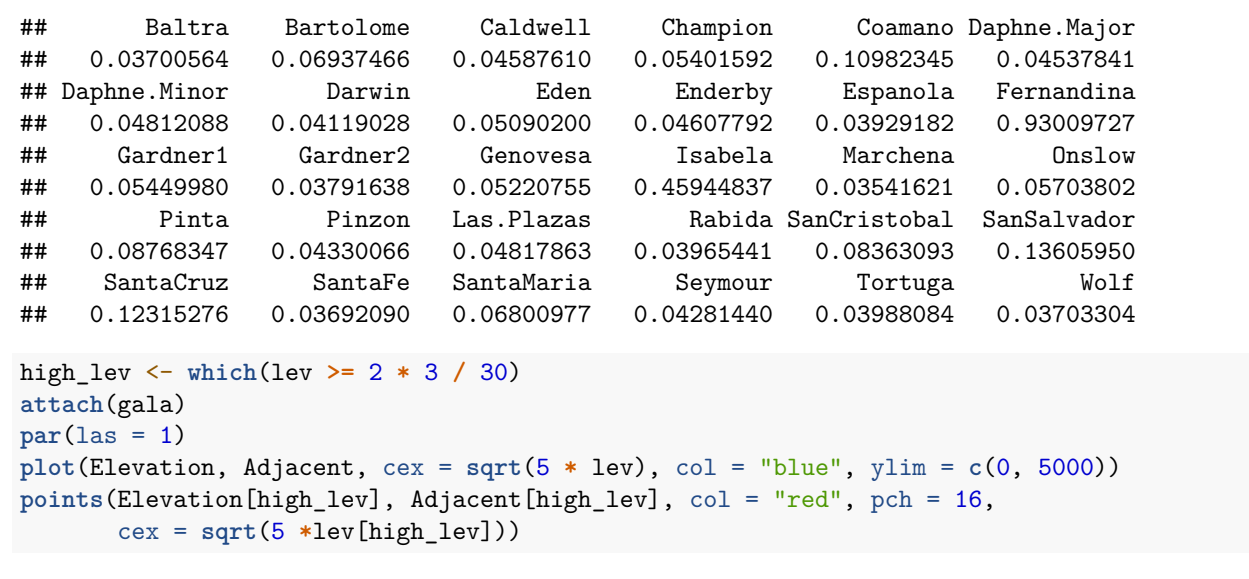

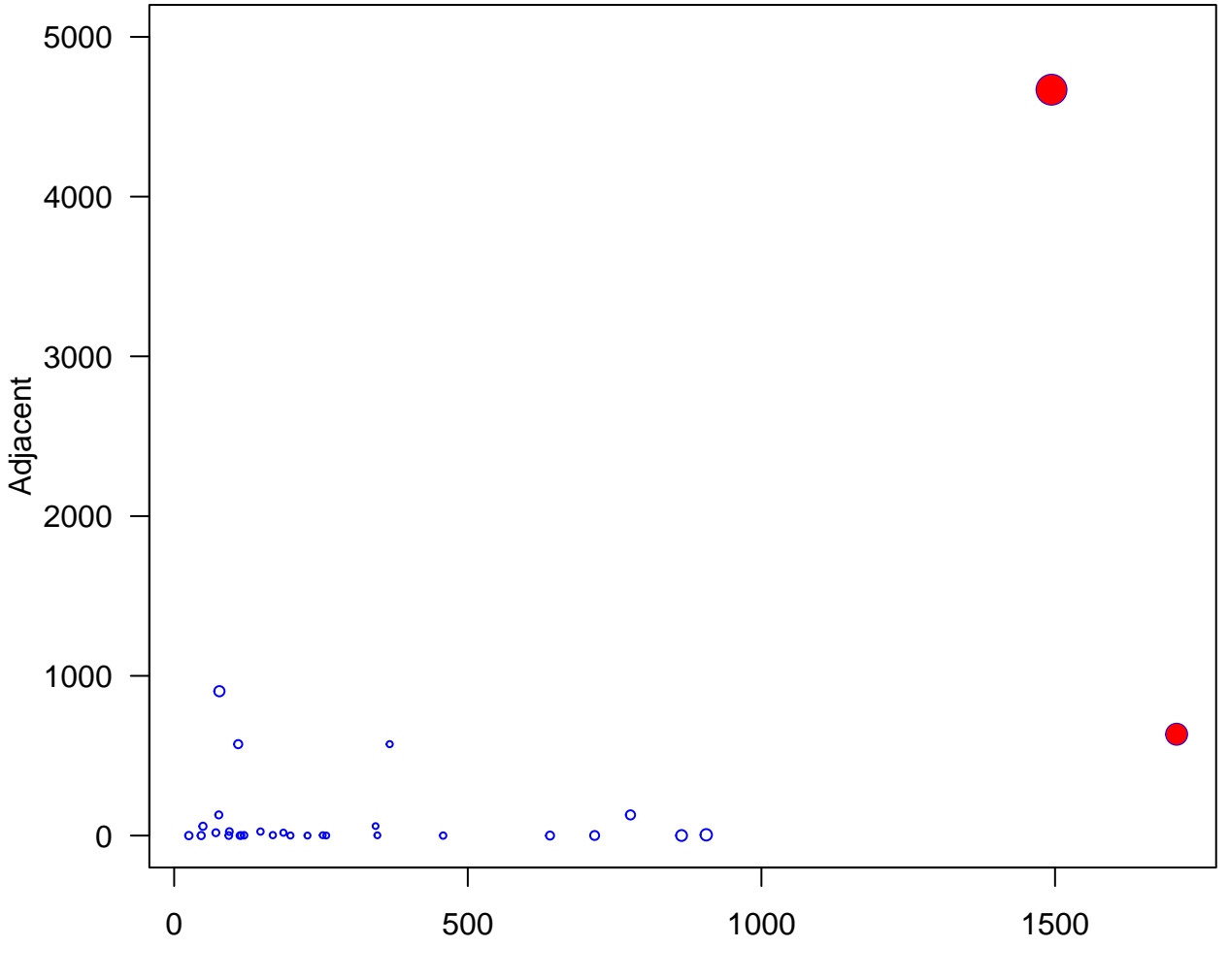

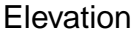

<span id="page-11-0"></span>**Standardized Residuals**

gs <- **summary**(step\_gala) gs**\$**sig

## [1] 60.85898

```
studRes <- gs$res / (gs$sig * sqrt(1 - lev))
```
**rstandard**(step\_gala)

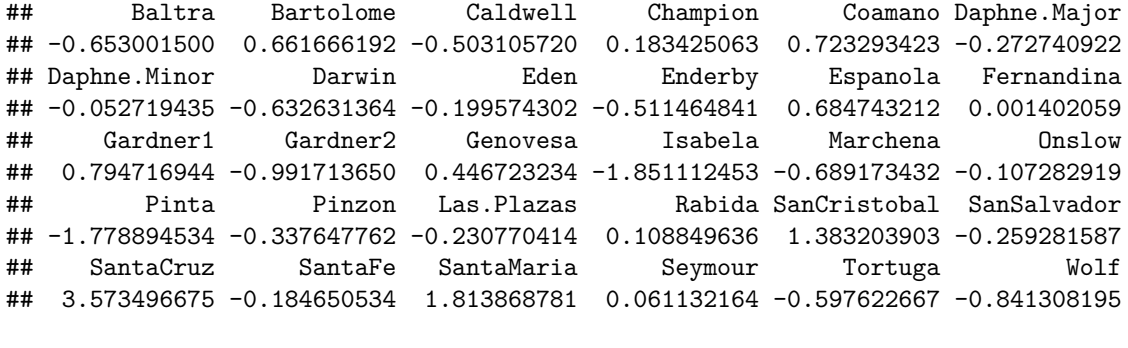

**par**(las = 1) **plot**(step\_gala**\$**fitted.values, studRes, pch = 16, col = "blue", ylab = **expression**(r[i]), main = "Studentized Residuals", xlab = "")  $abline(h = 0, lty = 2, col = "gray")$ 

## **Studentized Residuals**

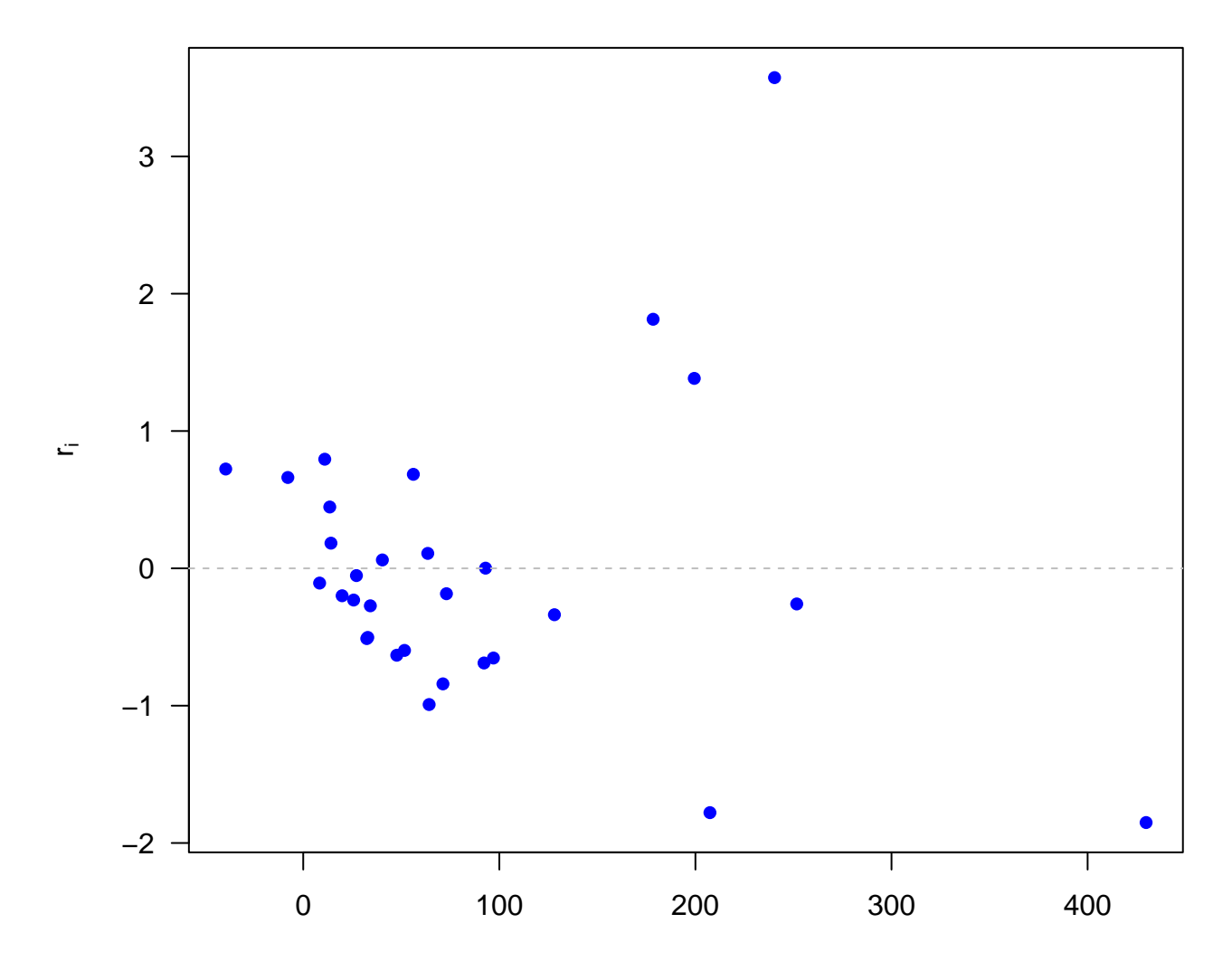

```
Studentized (Jackknife) Residuals
```

```
jack <- rstudent(step_gala)
par(las = 1)
plot(jack, pch = 16, cex = 0.8, col = "blue", main =" Jacknife Residuals ",
    xlab = "", ylab = "")abline(h = 0, lty = 2, col = "gray")
```
## **Jacknife Residuals**

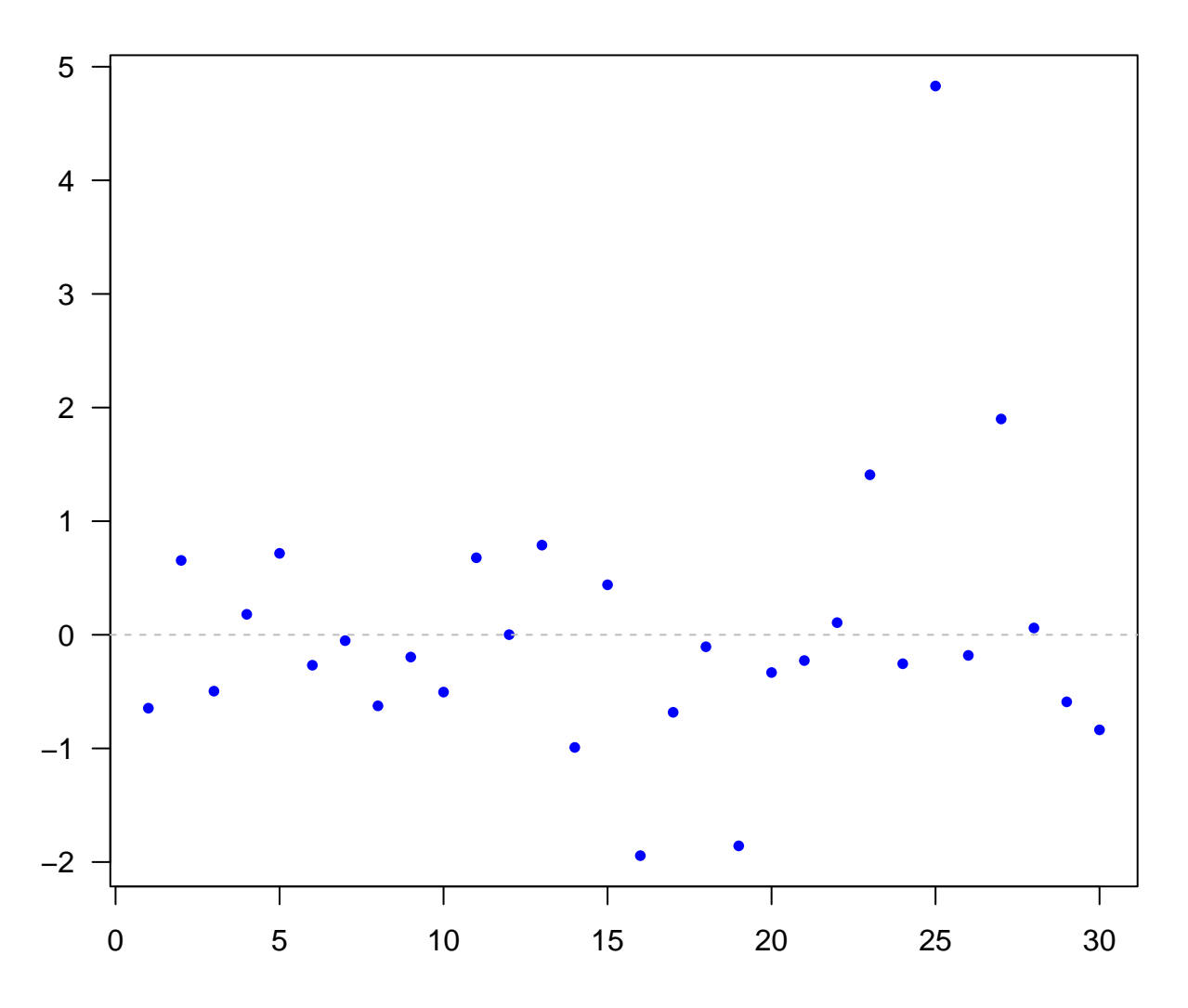

<span id="page-13-0"></span>**Identifying Influential Observations: DFFITS**

```
dffits(step_gala)
```

```
## Baltra Bartolome Caldwell Champion Coamano Daphne.Major
## -0.126618703 0.178733773 -0.108767759 0.043038112 0.251754666 -0.058433675
## Daphne.Minor Darwin Eden Enderby Espanola Fernandina
## -0.011632519 -0.129637172 -0.045388086 -0.110847189 0.137085618 0.005018665
## Gardner1 Gardner2 Genovesa Isabela Marchena Onslow
## 0.189462681 -0.196813788 0.103267647 -1.792290026 -0.130742944 -0.025897813
## Pinta Pinzon Las.Plazas Rabida SanCristobal SanSalvador
## -0.575984137 -0.070639403 -0.050999176 0.021709963 0.425401441 -0.101097482
## SantaCruz SantaFe SantaMaria Seymour Tortuga Wolf
## 1.810238758 -0.035500535 0.513106873 0.012688243 -0.120321428 -0.164065528
```
**library**(olsrr) **ols\_plot\_dffits**(step\_gala)

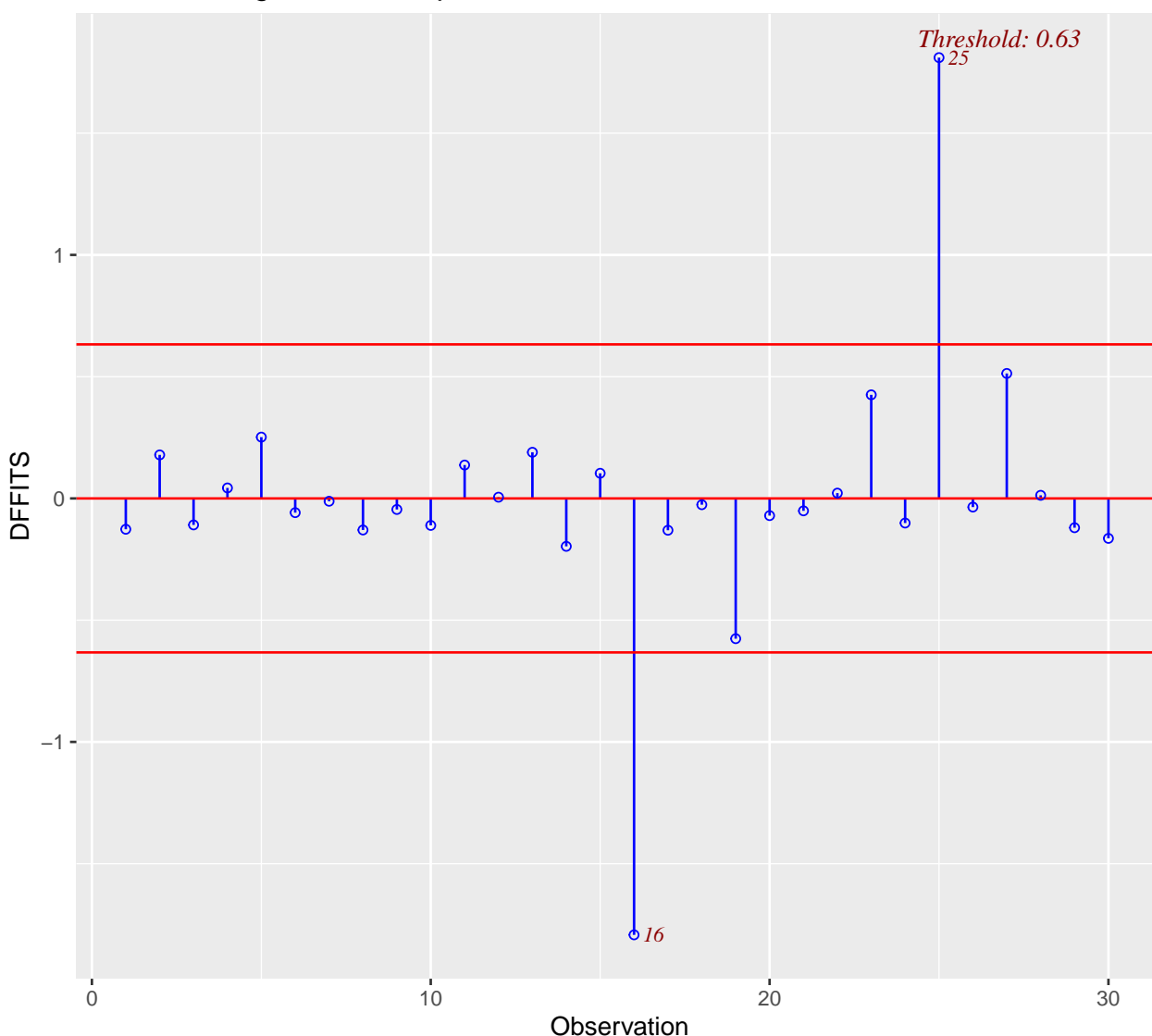

## Influence Diagnostics for Species

```
Identifying Influential Observations: Cook's Distance
```

```
cooks.distance(step_gala)
```
## Baltra Bartolome Caldwell Champion Coamano Daphne.Major ## 5.461995e-03 1.087884e-02 4.056757e-03 6.403746e-04 2.151427e-02 1.178684e-03 ## Daphne.Minor Darwin Eden Enderby Espanola Fernandina ## 4.683516e-05 5.731160e-03 7.120521e-04 4.212018e-03 6.392119e-03 8.718575e-06 ## Gardner1 Gardner2 Genovesa Isabela Marchena Onslow ## 1.213492e-02 1.292009e-02 3.664172e-03 9.708315e-01 5.812968e-03 2.320653e-04 ## Pinta Pinzon Las.Plazas Rabida SanCristobal SanSalvador ## 1.013798e-01 1.719988e-03 8.985413e-04 1.630785e-04 5.820331e-02 3.529126e-03 ## SantaCruz SantaFe SantaMaria Seymour Tortuga Wolf ## 5.978410e-01 4.357026e-04 8.002956e-02 5.572012e-05 4.945065e-03 9.073336e-03 **par**(mfrow = **c**(2, 1), mar = **c**(3.8, 3.8, 1.2, 0.5), mgp = **c**(2.5, 1, 0), las = 1) **plot**(step\_gala, which = 4**:**5)

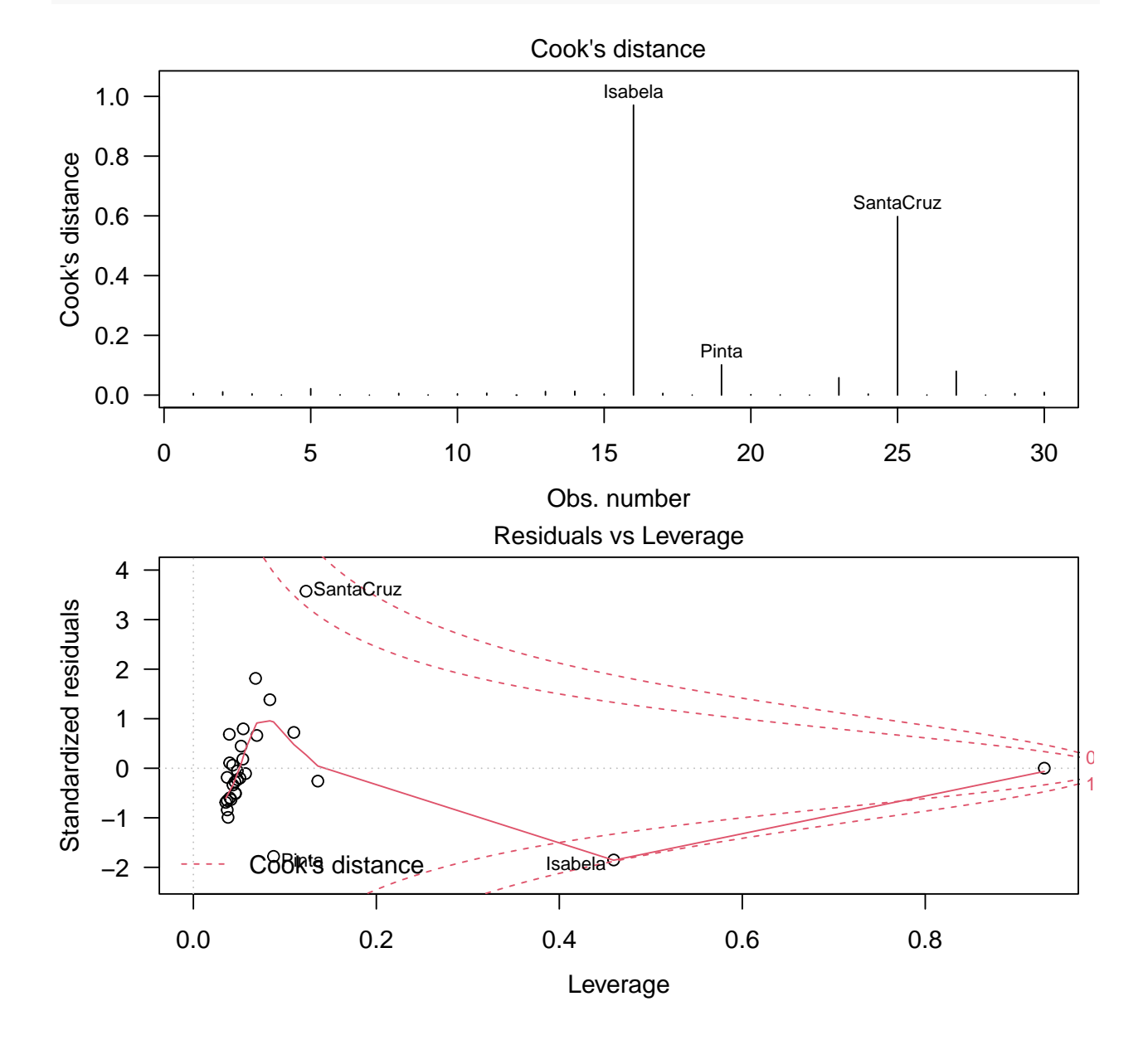

<span id="page-15-0"></span>**Response transformation**

**par**(las = 1) **plot**(step\_gala**\$**fitted.values, step\_gala**\$**residuals, pch =  $16$ , cex =  $0.8$ , col = "blue", main =" Residuals ", xlab = **expression**(**hat**(Y)), ylab = **expression**(e))  $abline(h = 0, lty = 2, col = "gray")$ 

## **Residuals**

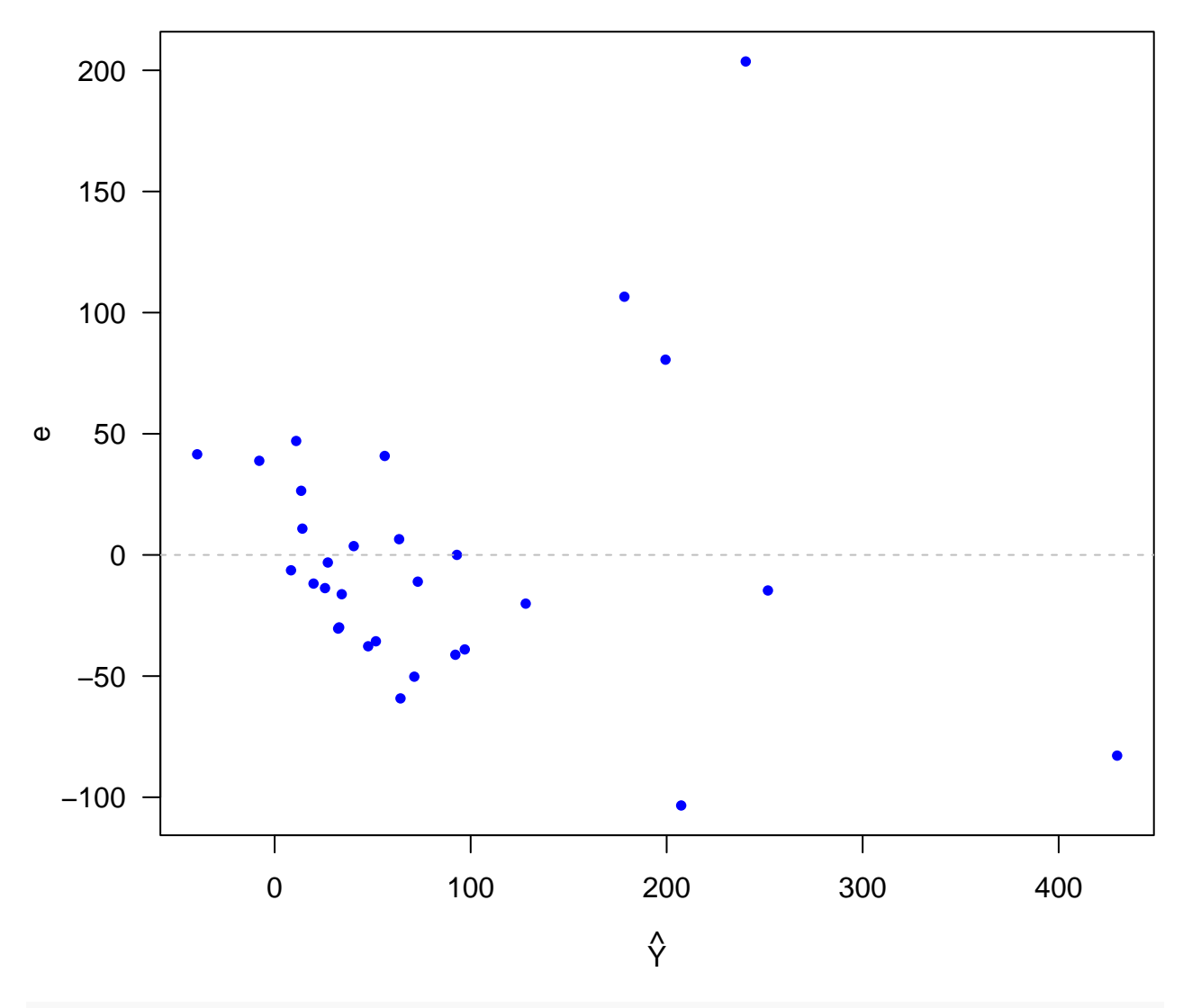

sqrt\_fit <- **lm**(**sqrt**(Species) **~** Elevation **+** Adjacent)

**plot**(sqrt\_fit**\$**fitted.values, sqrt\_fit**\$**residuals, pch =  $16$ , cex =  $0.8$ , col = "blue", main =" Residuals ", xlab = **expression**(**hat**(Y)), ylab = **expression**(e))  $abline(h = 0, lty = 2, col = "gray")$ 

# **Residuals**

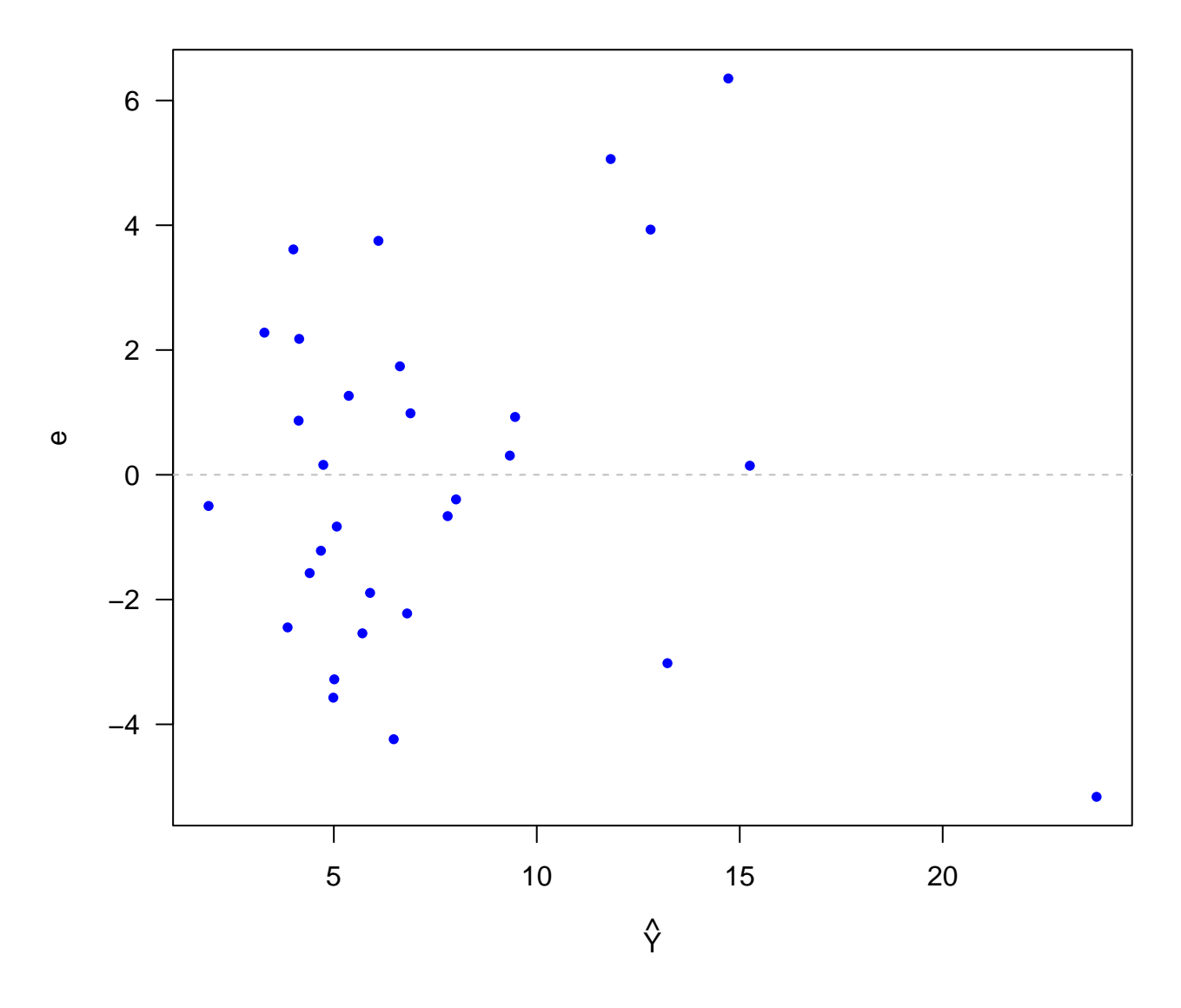

<span id="page-17-0"></span>**Box-Cox Transformation**

**library**(MASS) **par**(las = 1) boxcox <- **boxcox**(step\_gala, plotit = T, lambda = **seq**(**-**0.25, 0.75, by = 0.05))

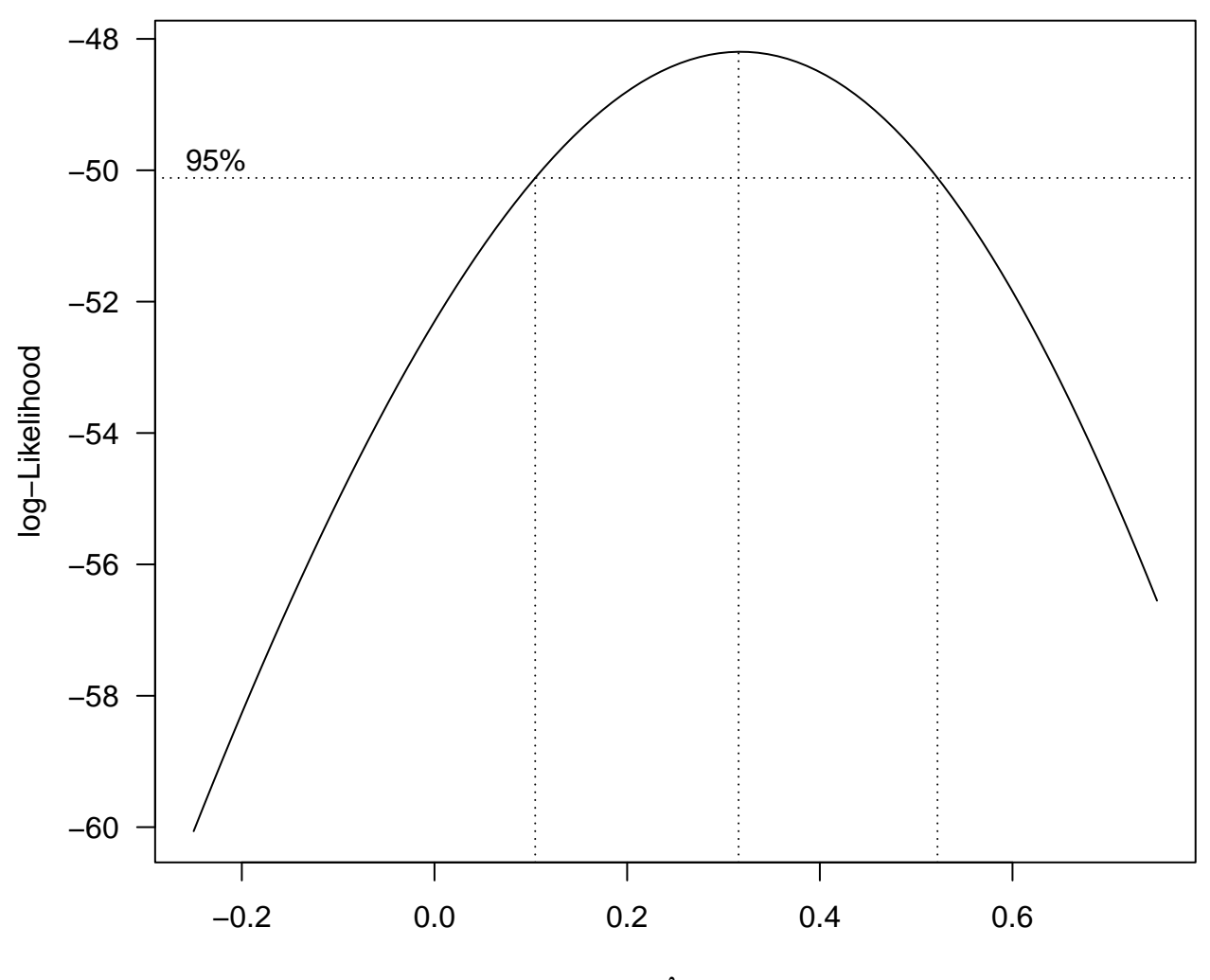

λ